# **Структура данных Delfin Mobile**

#### *Актуально для версии 3.3.*

Звёздочкой отмечены первичные ключи. В колонке «Длина» указана именно длина, а не размер поля в байтах. В колонке «V» указана версия программы, когда было добавлено/изменено поле. Если версия не указана, то см. версию в описании таблицы, либо это базовая, 1.0

Полужирным шрифтом выделены поля для импорта данных, при этом курсивом отмечены необязательные поля

Размер полей: int 4 байта, datetime 8 байт, tinyint 1 байт, nvarchar – длина\*2.

#### *Customer*

Справочник клиентов

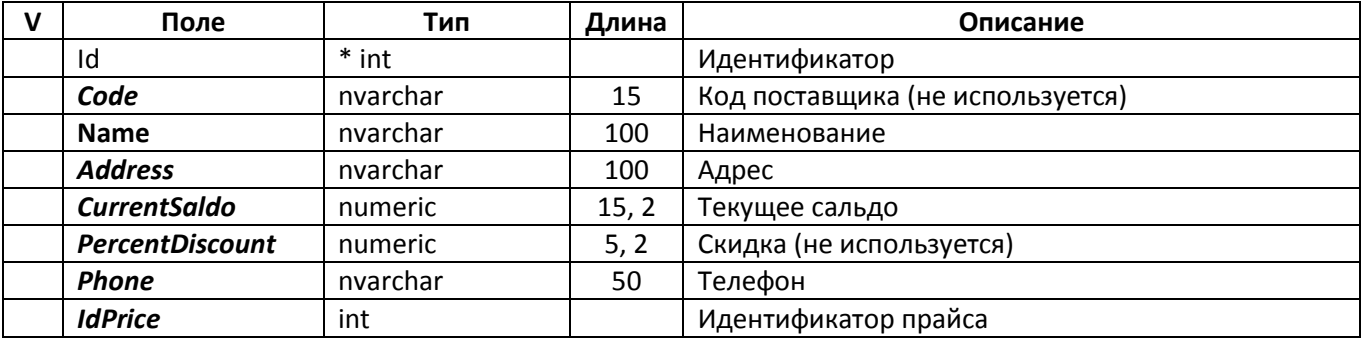

В версии 1.0

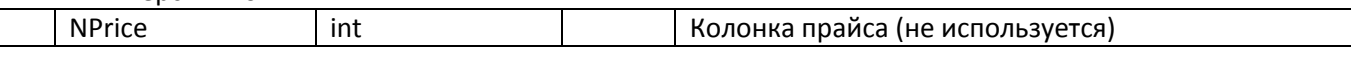

### *DeliveryAddress*

Справочник адресов доставки

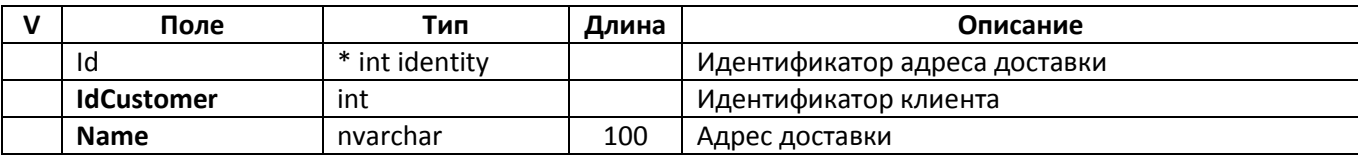

#### *Cash*

Таблица наличных платежей

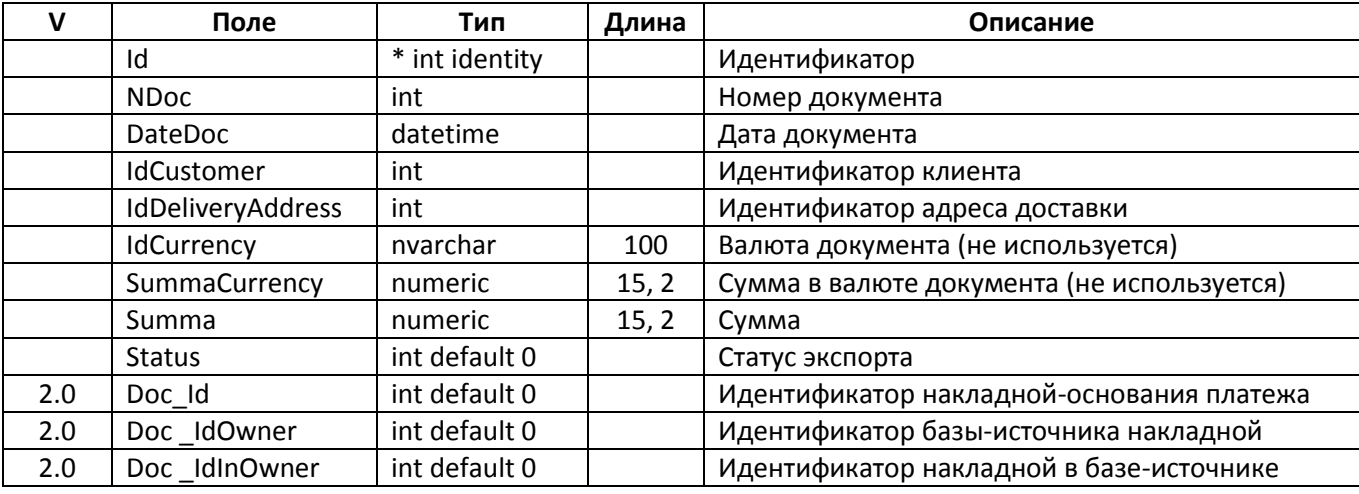

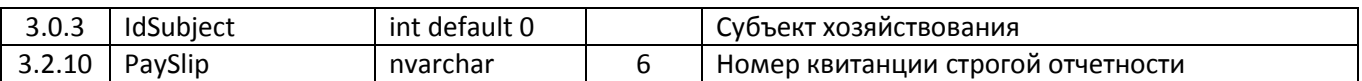

## *Order*

Заказы

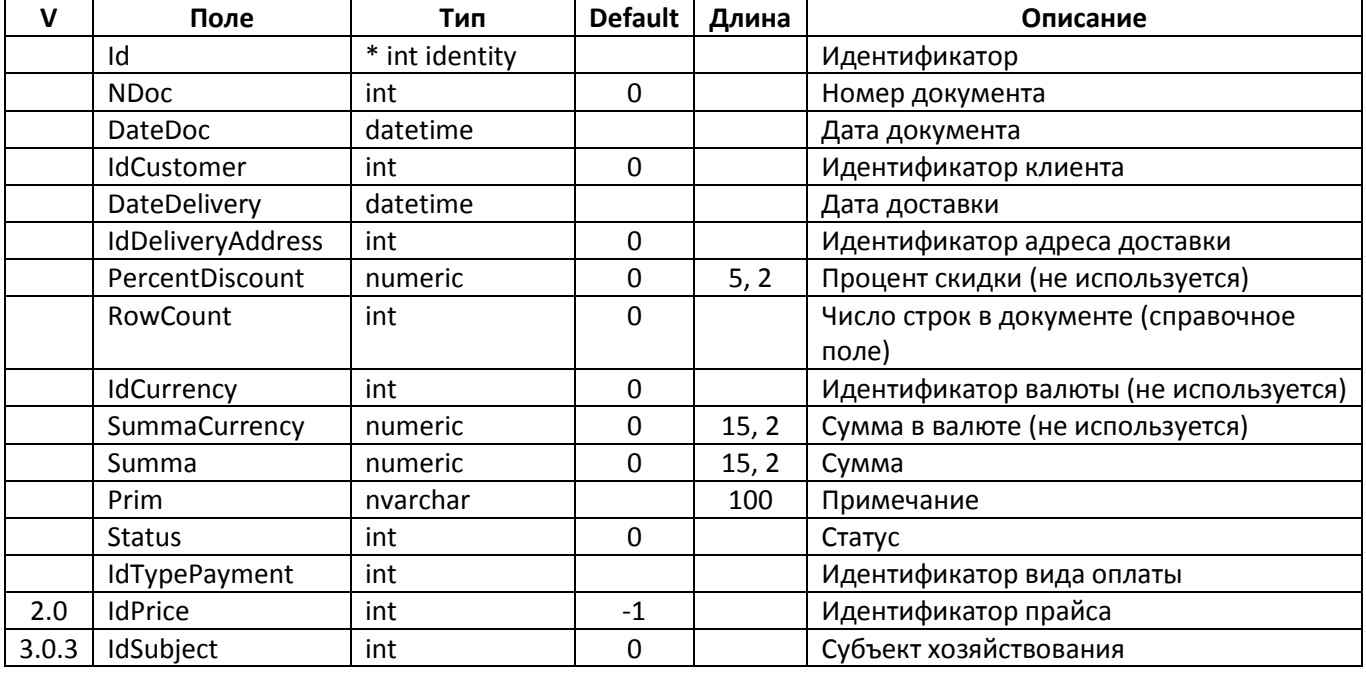

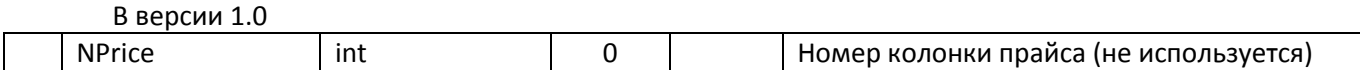

## *OrderItem*

Строки заказа

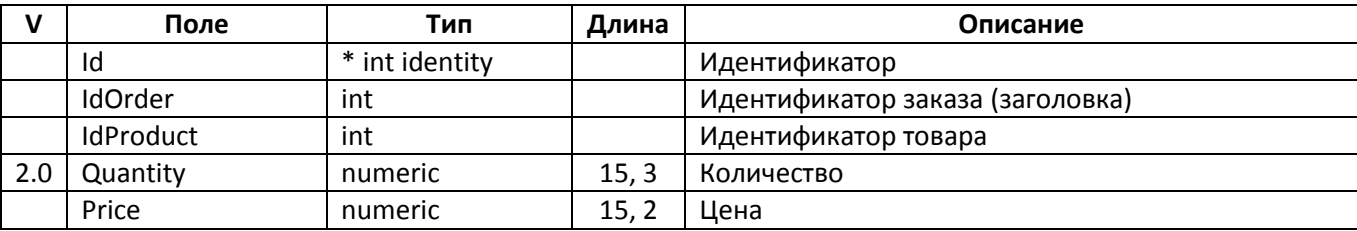

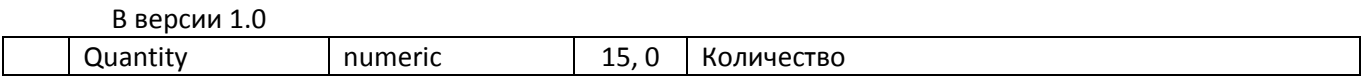

## *Price*

Справочник цен

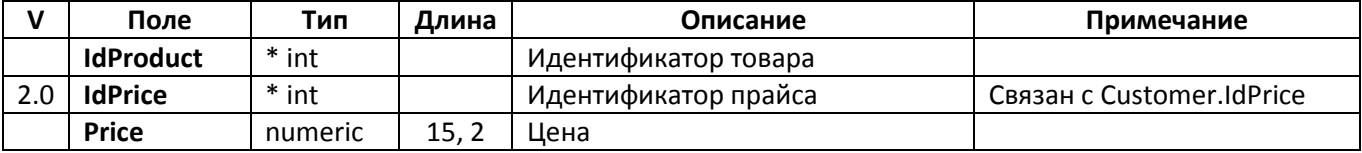

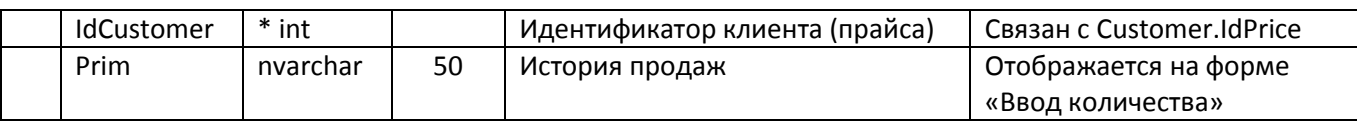

## *Product*

Справочник товаров

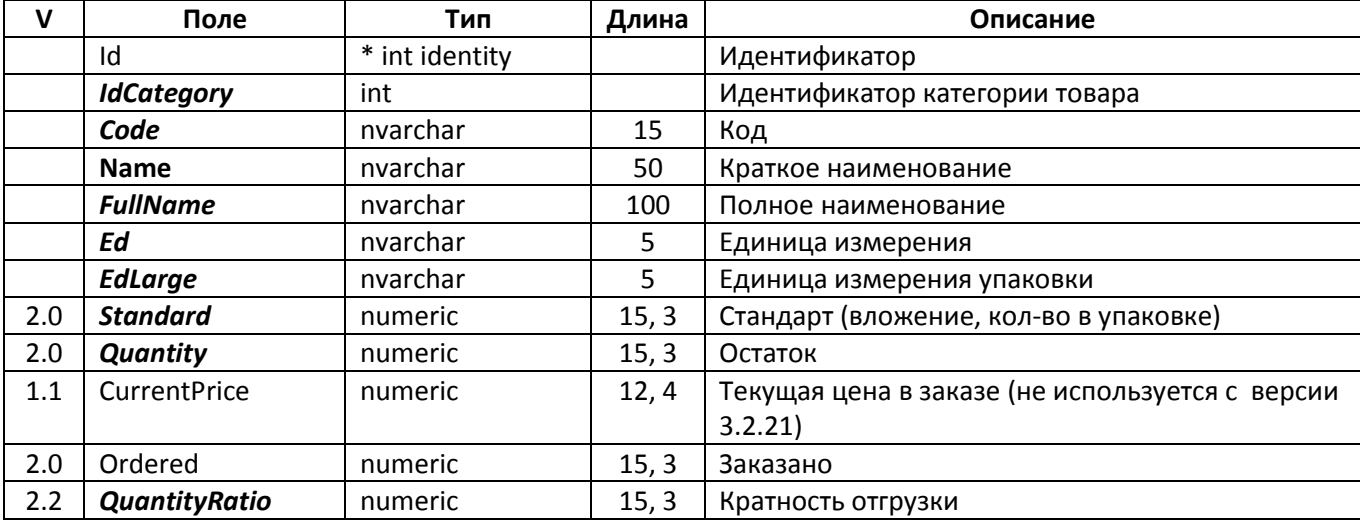

#### удалены

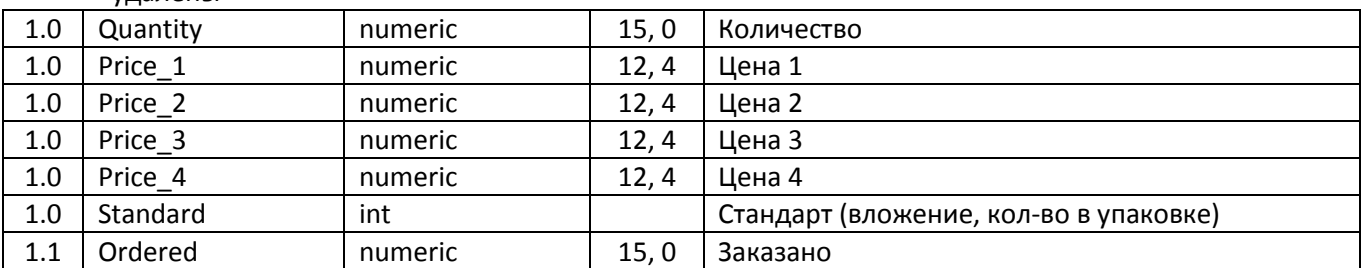

# *ProductCategory*

Справочник категорий товара

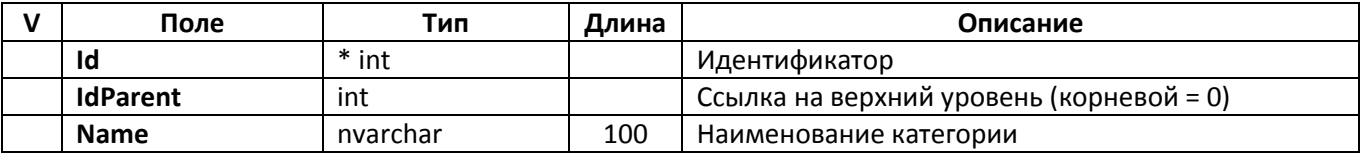

# *TempKart*

Резерв при редактировании заказа

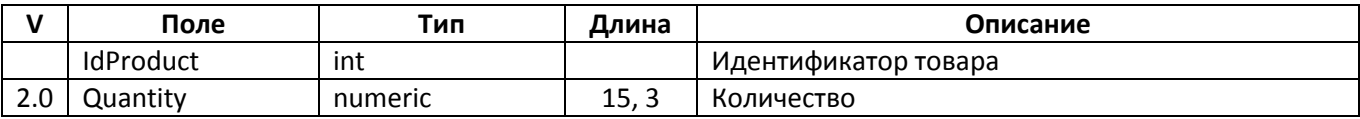

в версии 1.0

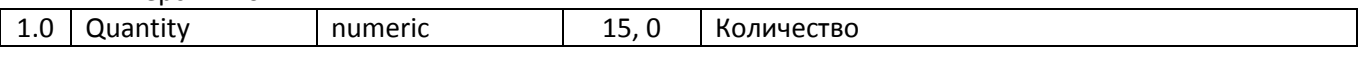

## *TypePayment*

Виды платежа

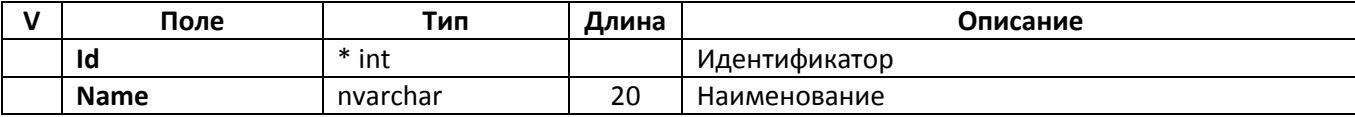

#### *Document*

Накладные к оплате, из центральной базы Таблица появилась в версии 2.0

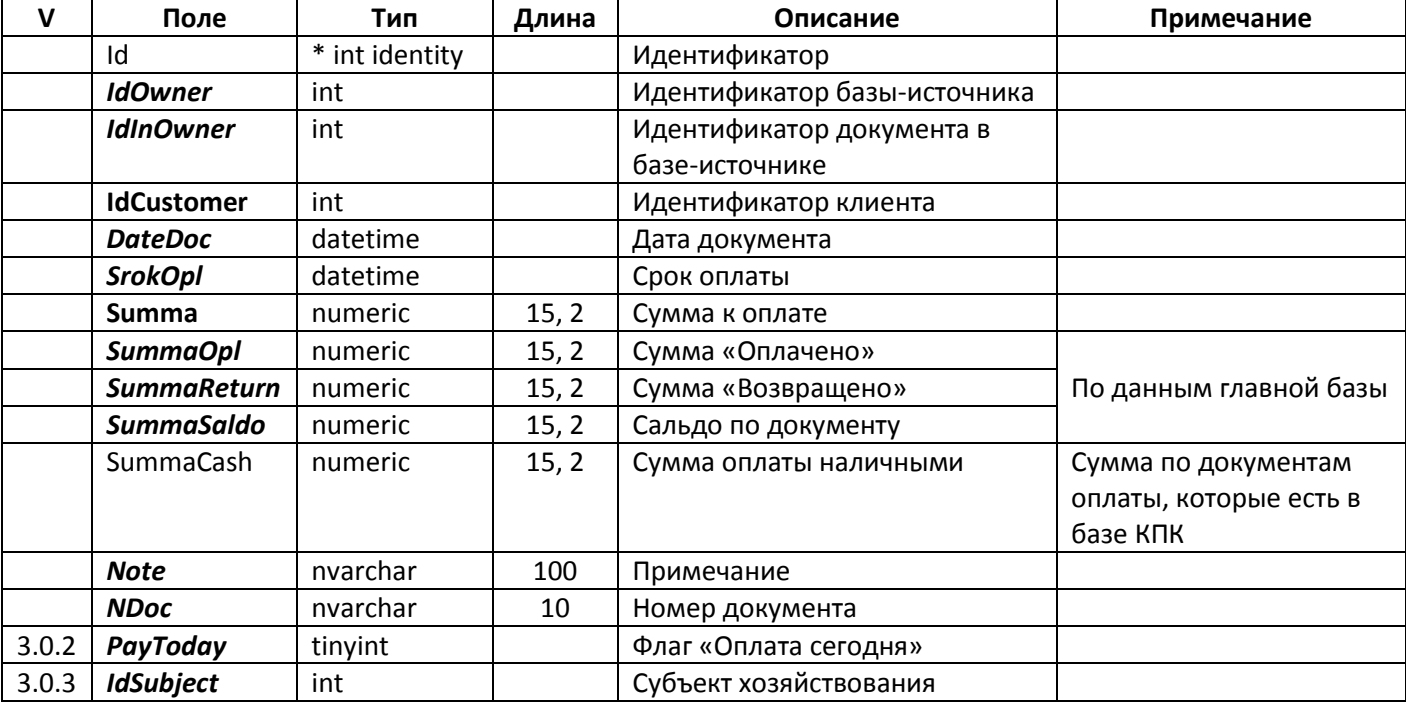

#### *RoutePoint*

Точки маршрутов Таблица появилась в версии 3.3

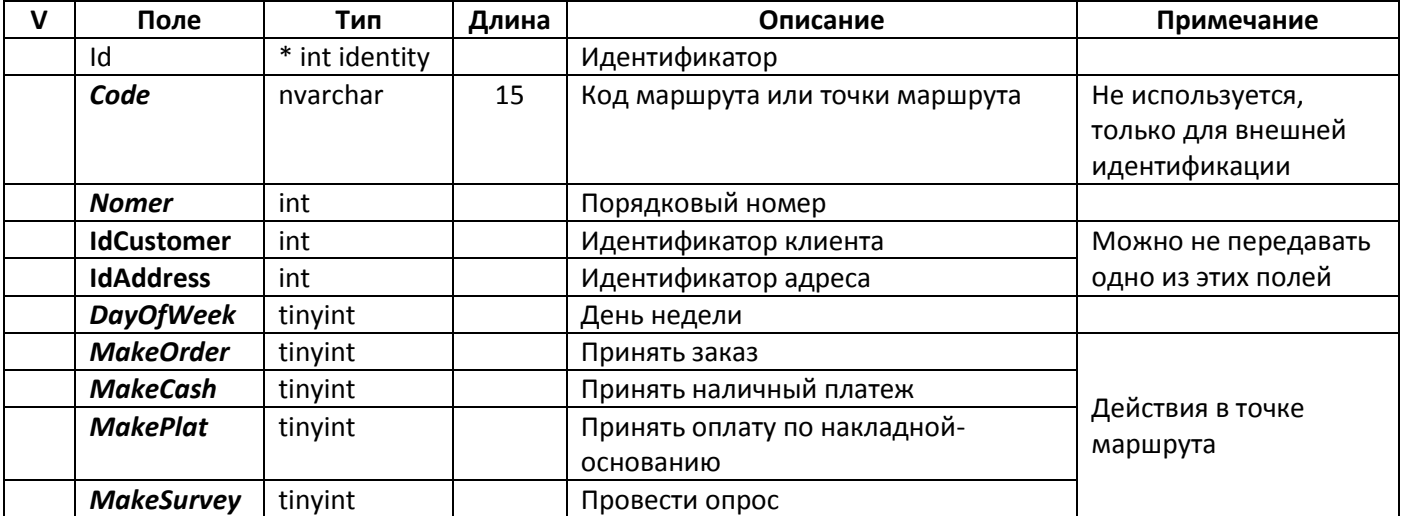

## *RoutePointAction*

Результат работы в точке маршрута Появилась в версии 3.3

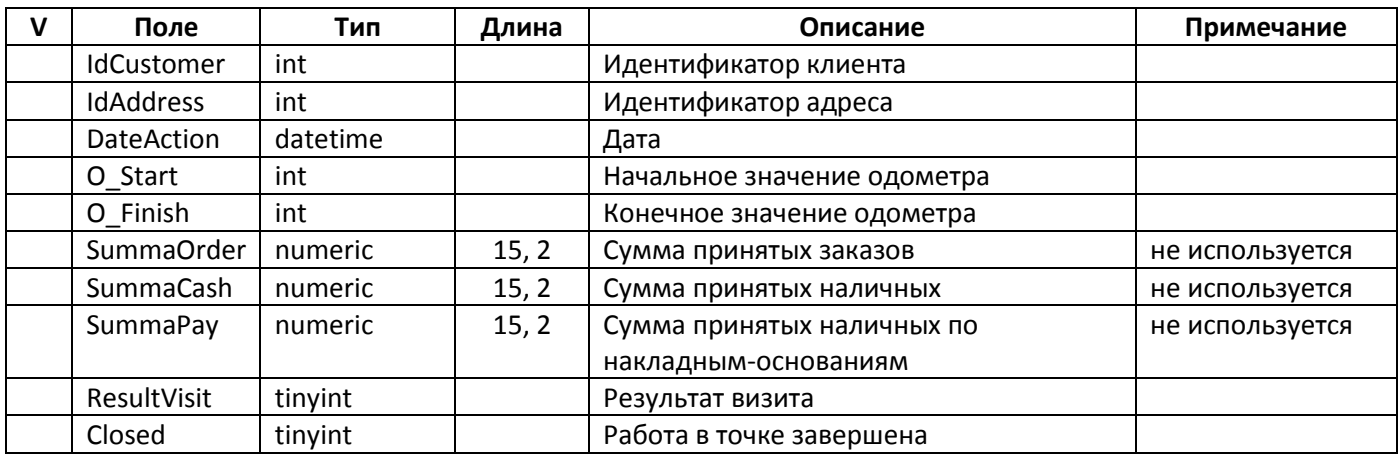

### *PriceName*

Наименования цен

Таблица появилась в версии 2.0

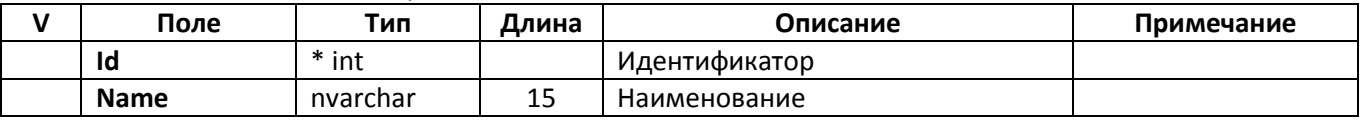

# *Subject*

Субъекты хозяйствования

Таблица появилась в версии 3.0.3

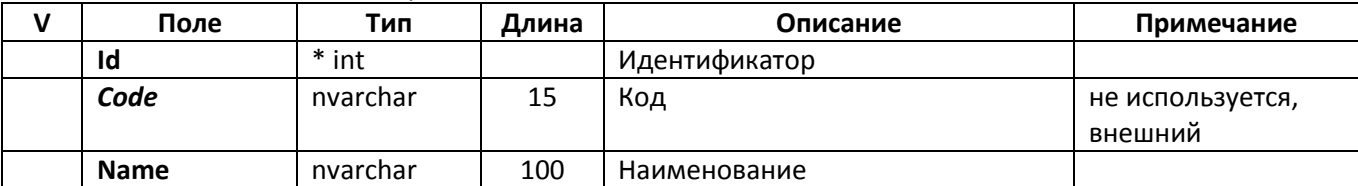

# *Route - удалена*

Маршруты Таблица появилась в версии 2.0, удалена в 3.3 (заменена на RoutePoint)

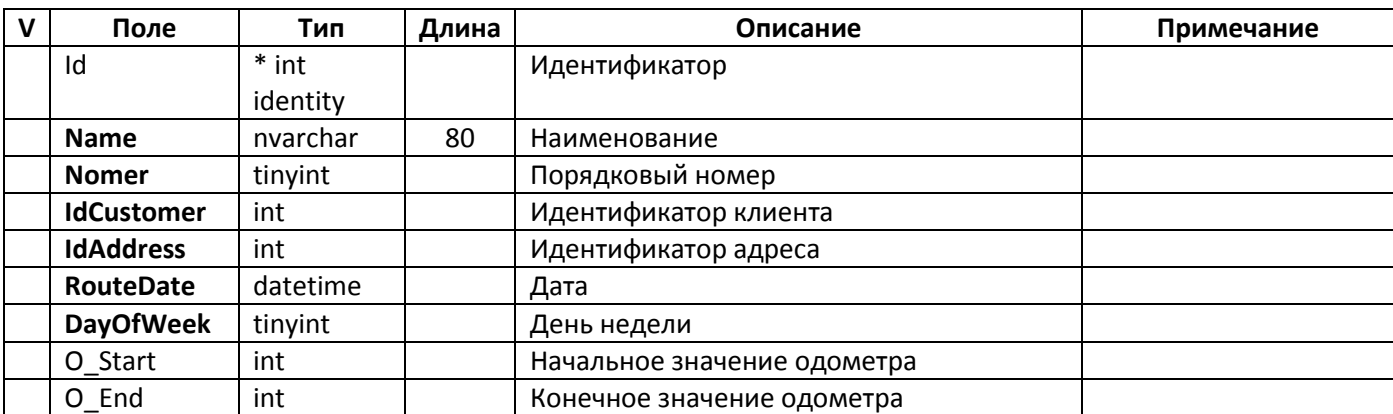

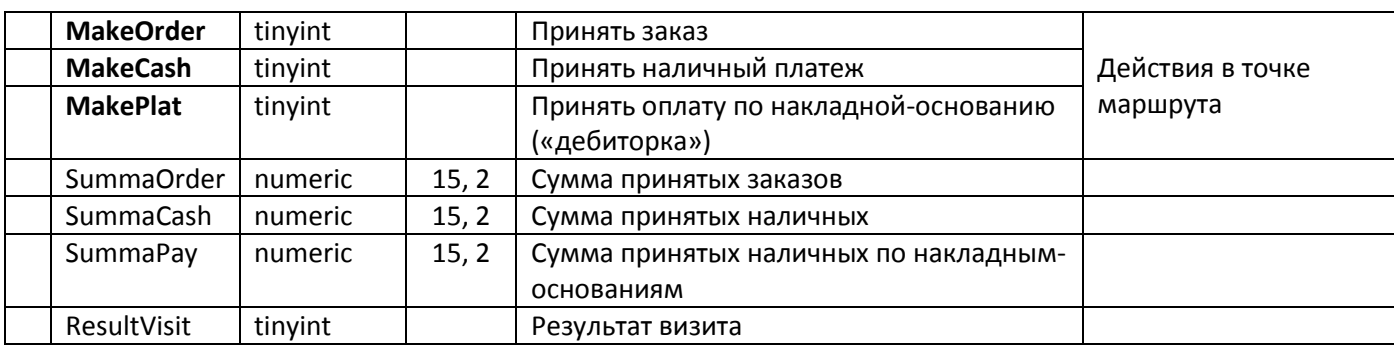